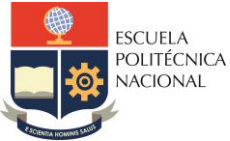

#### **FACULTAD DE INGENIERÍA ELÉCTRICA Y ELECTRÓNICA**

Departamento de Electrónica, Telecomunicaciones y Redes de Información

# **LABORATORIO DE CIRCUITOS ELECTRÓNICOS**

# **PRÁCTICA N° 1**

## **1 TEMA**

DISEÑO DE AMPLIFICADORES BASE COMÚN Y COLECTOR COMÚN CON TBJs

# **2 OBJETIVOS**

- 2.1 Diseñar un amplificador en base común empleando TBJ.
- 2.2 Diseñar un amplificador en colector común empleando TBJ.
- 2.3 Identificar los parámetros de operación de los circuitos diseñados en base a los resultados obtenidos en la medición de voltajes y corrientes.

# **3 TRABAJO PREPARATORIO**

- 3.1 Detallar en una tabla las principales características del amplificador en Base Común y el amplificador en Colector Común.
- <span id="page-0-1"></span>3.2 Diseñar un amplificador en Base Común de acuerdo a las características indicadas en la [Tabla 1](#page-0-0) . Graficar las señales de voltaje de entrada y salida del circuito diseñado en hojas de papel milimetrado.

<span id="page-0-0"></span>

| Grupo               | Ganancia de<br>voltaje | $R_L$         |
|---------------------|------------------------|---------------|
| <b>Martes 14-16</b> | 8                      | $3.3 k\Omega$ |
| Miércoles 14-16     | 12                     | 1.5 $k\Omega$ |
| Jueves 14-16        | 10                     | 1 kΩ          |
| Viernes 14-16       | 9                      | $2.2 k\Omega$ |

**Tabla 1.** Datos para el diseño del amplificador en Base Común

**Nota:** Vinpp= 1 V (Voltaje pico-pico de entrada para todos los días)

 $β = 100$ ,  $f = 4$  kHz (Para todos los días)

3.3 Realizar la simulación en LTspice del circuito diseñado en el literal [3.2.](#page-0-1) Obtener voltajes de polarización, y las señales de voltaje de entrada y salida.

<span id="page-1-1"></span>3.4 Diseñar un amplificador en Colector Común de acuerdo a las características indicadas en la [Tabla 2.](#page-1-0) Graficar las señales de voltaje de entrada y salida del circuito diseñado en hojas de papel milimetrado.

<span id="page-1-0"></span>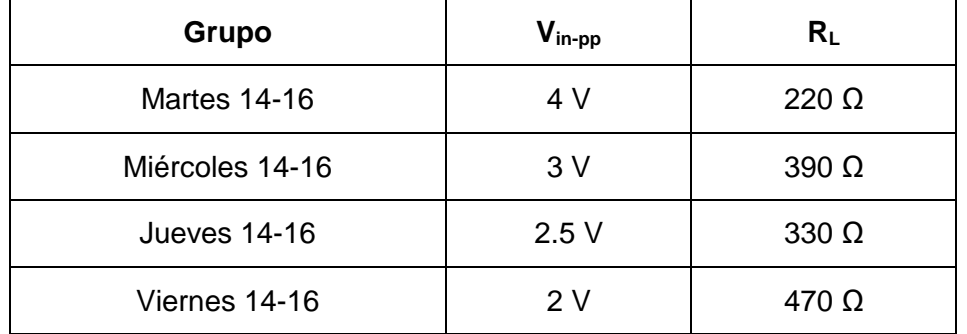

**Tabla 2.** Datos para el diseño del amplificador en Colector Común

**Nota:**  $β = 100$ ,  $f = 2$  kHz (Para todos los días)

3.5 Realizar la simulación en LTspice del circuito diseñado en el literal [3.4.](#page-1-1) Obtener voltajes y corrientes de polarización, y las señales de voltaje de entrada y salida.

**Nota:** Los estudiantes deberán traer armado los circuitos diseñados.

# **4 EQUIPO Y MATERIALES**

- 4.1 Hardware
	- Protoboard, cortadora y peladora de cables, puntas de prueba, multímetro, memoria USB de 8GB (máximo).
	- Elementos necesarios para armar los circuitos diseñados.

### **5 PROCEDIMIENTO**

- <span id="page-1-2"></span>5.1 Implementar en protoboard los circuitos diseñados en los literales [3.2](#page-0-1) y [3.4.](#page-1-1)
- <span id="page-1-4"></span>5.2 Medir los voltajes y corrientes de polarización de los circuitos implementados en el litera[l 5.1.](#page-1-2) Visualizar las señales de entrada y salida. Tomar los datos necesarios para realizar las gráficas en Matlab.
- 5.3 Realizar los cambios que el instructor de la práctica indique.

### **6 INFORME**

- <span id="page-1-3"></span>6.1 Presentar en un cuadro, las mediciones DC de los valores obtenidos en la práctica y los valores teóricos calculados en el preparatorio para cada uno de los circuitos implementados.
- 6.2 Obtener los porcentajes de error con respecto al literal [6.1,](#page-1-3) y realizar el análisis de resultados.
- 6.3 Presentar las gráficas de las señales de entrada y salida de cada uno de los circuitos realizados en el literal [5.2](#page-1-4) generadas en Matlab.
- 6.4 Conclusiones y recomendaciones.

# **7 REFERENCIAS**

- R. Boylestad y Nashelsky, Electrónica: Teoría de circuitos y Dispositivos electrónicos, México: PEARSON EDUCACIÓN, 2004.
- D. Neamen, Dispositivos y circuitos Electrónicos, México: McGRAW HILL, 2012
- T. Floyd, Dispositivos Electrónicos, México: PEARSON EDUCACIÓN, 2008.

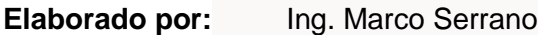

**Revisado por:** MSc. Ricardo Llugsi – Administrador de Laboratorio de Electrónica Básica